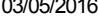

SIMEC- Sistema Integrado de Monitoramento do Ministério da Educação Ministério da Educação / SE - Secretaria Executiva

Hora da Impressão: 03/05/2

DTI - Diretoria de Tecnologia da Informação « DDE [Interativo](javascript:abrirsistema(143)) 2012 V PDDE Interativo 2013 **PDDE Interativo 2014** PDDE Interativo [2015/2016](javascript:abrirsistema(145)) PDDE Interativo 2014 [Principal](http://pddeinterativo.mec.gov.br/pddeinterativo/pddeinterativo.php?modulo=principal/principalDiretor&acao=A) [Identificação](http://pddeinterativo.mec.gov.br/pddeinterativo/pddeinterativo.php?modulo=principal/identificacao&acao=A) [Primeiros](http://pddeinterativo.mec.gov.br/pddeinterativo/pddeinterativo.php?modulo=principal/primeirospassos&acao=A) Passos [Diagnóstico](http://pddeinterativo.mec.gov.br/pddeinterativo/pddeinterativo.php?modulo=principal/diagnostico&acao=A) Plano Geral Progresso de Preenchimento do Diagnóstico: 100% E M PROFº JOAQUIM DE FREITAS Código INEP: 33060100 Escola: E M PROFº JOAQUIM DE FREITAS Dados da escola: Município : Nova Iguaçu, Unidade Federativa : RJ, Rede : Municipal Ano do CENSO: 2013 Status do Workflow Escola paga Mais Educação - Educação Integral Cadastro - Atividades 2014 OUTRAS AÇÕES (Sugestões) Deseja ofertar atividades educativas, culturais, esportivas, de formação inicial para o trabalho e geração de renda aos alunos e suas famílias, visando fortalecer a integração entre escola e comunidade, ocupando criativame Salvar Matrículas no Período Integral 1° Ano 2° Ano 3° Ano 4° Ano 3° Ano 5° Ano 5° Ano 6° Ano 7° Ano 7° Ano 8° Ano 9° Ano 9° Ano 31 52 52 64 61 0 0 0 0 0 0 0 Matrículas do Ensino Fundamental Regular 1° Ano 2° Ano 3° Ano 4° Ano 3° Ano 5° Ano 5° Ano 6° Ano 7° Ano 7° Ano 8° Ano 9° Ano 9° Ano 31 53 53 64 61 0 0 0 0 0 0 0 Ensino Fundamental Total Alunado 1° Ano 2° Ano 3° Ano 4° Ano 5° Ano 6° Ano 7° Ano 8° Ano 9° Ano Participante: 22  $\vert$  21  $\vert$  31  $\vert$  35  $\vert$  46  $\vert$  0  $\vert$  0  $\vert$  0  $\vert$  0  $\vert$  0  $\vert$  155 Escolha os Macrocampos e as Atividades que serão desenvolvidas (4 atividades). Caso queira optar por uma 5ª atividade, essa será, obrigatoriamente, 'Esporte na Escola/Atletismo e múltiplas vivências esportivas (basquete, futebol, futsal, handebol, voleibol e xadrez), desde que tenha participado do Programa Mais Educação nesta atividade no ano de 2012'. Ensino Fundamental Macrocampo/Atividade Total | Localização da Atividade | Ação 1° 2° 3° 4° 5° 6° 7° 8° 9° -- Selecione o Macrocan -- Selecion v  $\ddotmark$ -- Selecione a Atividade CULTURA, ARTES E EDUCAÇÃO PATRIMONIAL / Capoeira 22 21 31 35 46 0 0 0 0 155 Interna  $\frac{1}{2}$  x ESPORTE E LAZER /Esporte na Escola/ Atletismo e múltiplas  $\sqrt{8}$ vivências esportivas ( basquete, 22 21 31 35 46 0 0 0 0 155 Interna futebol,futsal,handebol,voleibol,xadrez)

## 03/05/2016 PDDE Interativo

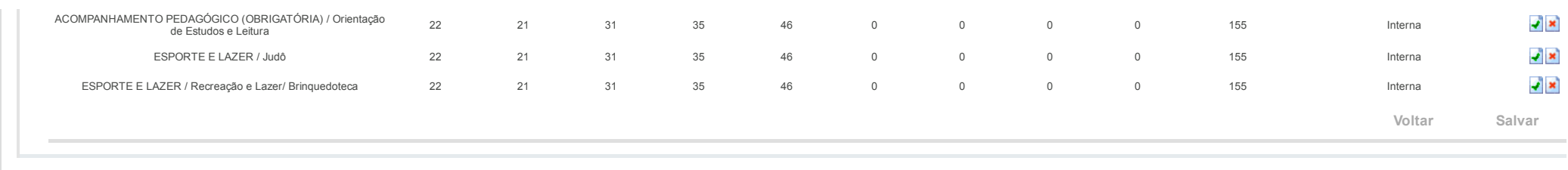

Data: 03/05/2016 - 14:24:17 / Último acesso (03/05/2016) - **[Usuários](javascript:abrirUsuariosOnline();) On-Line** SIMEC **- Pale [Conosco](javascript:janela() Manual | Tx.: 0,6507s / 0,73**